join the dots

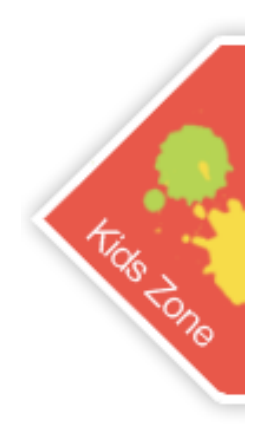

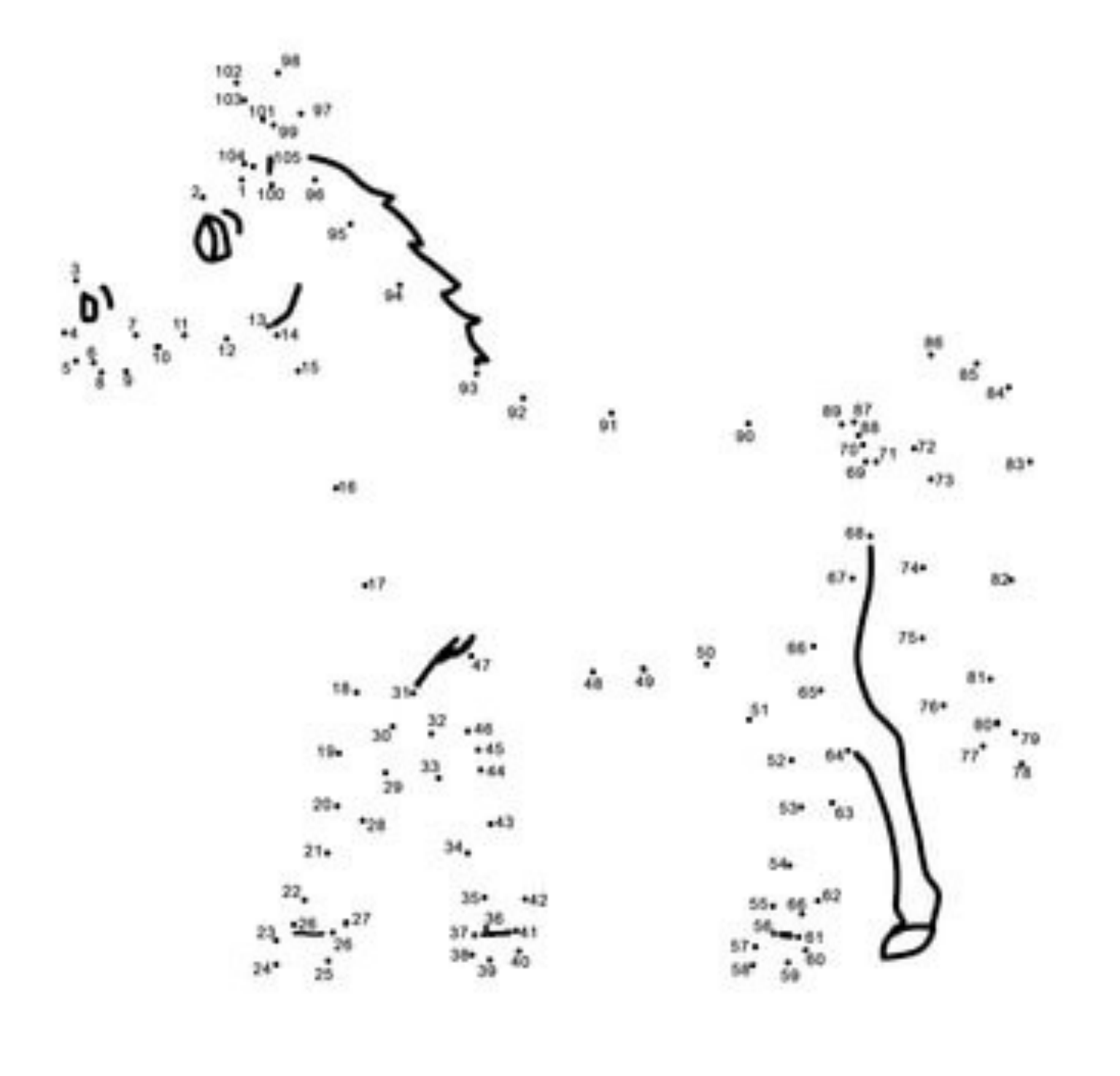

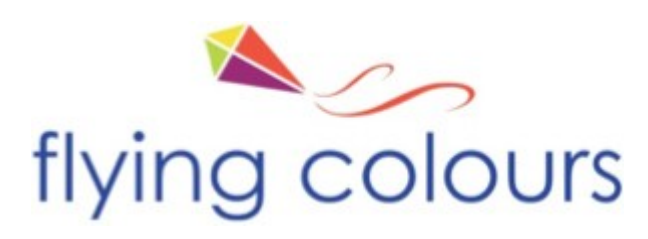